# **Getting the Most from External Sharing of Documents in SharePoint Online**

SPTechCon San Francisco • 8 December 2016 Matt Wade • @thatmattwade

The Business Case

- For users
	- o SharePoint functionality (version history, co-authoring, etc.) is an expectation these days
	- o Communication with vendors, clients, third parties is limited to email
	- o Quicker feature release with SPO compared to on-prem
	- o Recipient's software can be irrelevant
	- o Sharing large files securely becomes easier
		- SPO supports 10-GB file sizes (and that's a soft limit) <http://tinyurl.com/SPUseLimits>
- For IT
	- o Minimal IT support for SharePoint Online content
	- o Version of Office can be made irrelevant
	- o No need to deal with on-prem system access for external users
	- o Users can self-support more (provide an internal blog or resource that covers common requests, issues, etc. and point them to that when issues arise)
	- o Fewer email storage issues

The Information Architecture

- Options
	- 1. Hybrid 1: Intranet and team spaces on-prem, plus externally shared SPO site collection specifically for sharing
	- 2. Hybrid 2: Intranet on-prem, protected collab spaces in SPO, plus externally shared SPO site collection specifically for sharing

## *<u>®icansharepoint</u>*

- 3. Cloud 1: Intranet and team spaces in protected SPO site collections, plus externally shared SPO site collection specifically for sharing
- 4. Cloud 2: Intranet in protected SPO site collections, collab spaces in shareable site collections
- 5. Cloud 3: All SharePoint content in shareable site collections
- Don't forget about OneDrive: you can share content from there, including anonymously if desired
- Best practice is to keep externally shared content in a separate site collection just for that content
- The more externally shared content, the greater risk your intellectual property can leak outside your system
- Think about whether you want to allow anonymous link sharing. Anyone with the link can access the content.
- Share folders. It's just easier.

The Technology

- Enabling external sharing<http://bit.ly/2g6byyy>
	- o Must enable external sharing at the tenant level first
	- o Must enable external sharing at the site collection level next
		- 1. You choose which site collections will share
	- o Must enable sharing by users within a site (likely already enabled)
- How to share at the user level is covered here<http://bit.ly/2gbH7XR>
	- o Site owners (full control): can provide read, contribute, or full control, etc. access to external users
	- o Site members: can provide same access that the member has to external users
	- o The new user is now a member of the members group and will show up as an option when typing in the name of a user to share with (the system *knows* the user)
- How external users work
	- o Options for creating them
		- 1. Recipient logs in with an existing O365 work/school account. This should always be the first option.
			- You can't create a Microsoft account based on an existing O365 account
			- The user is already licensed and active in O365
			- Sharer must send to the account

### **®icansharepoint**

- This is confusing if O365 hasn't been rolled out to all users in that system yet. They may even have two different accounts.
- 2. Recipient logs in with an existing Microsoft account. This should be second option if O365 work/school account doesn't exist.
	- The sharer must use the email address associated with the Microsoft account
- 3. You can create non-licensed users in O365 admin center and provide them credentials (works for small number of users)
	- Your then own the support aspects of that account as the system owner
- 4. You can require them to create Microsoft accounts to log in (better for larger number of users)
	- The account is run by Microsoft
	- You nor their IT department runs the account and cannot troubleshoot
- 5. Or, you can allow anonymous access and avoid the login process
- o They have equal permissions/abilities to other internal users

The Risks and Limitations

- 1. No time expiration on shares that are sent to authenticated users
- 2. Version of Office can be important if file is too complex for Office Online <http://bit.ly/28OS95S>
- 3. Personal accounts will have access until you remove them.
- 4. There is no "mass remove" option for getting rid of users.

Lessons Learned

- Your users shouldn't just jump in to external sharing
	- o Have your users test with an email account of their own. They need to know what their client will see.
- Perform a regular audit and determine whether all external users require continued access.
- If your recipient organization is *testing* Office 365, it could be *really*  confusing.

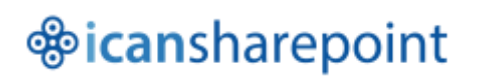

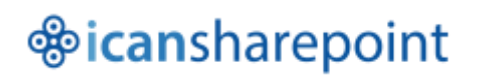

#### Bonus: Check out the infographics at

[http://icansharepoint.com/category/infographics/,](http://icansharepoint.com/category/infographics/) including this one on everyday usage limits of SharePoint 2013, 2016, and Online:<http://tinyurl.com/SPUseLimits>

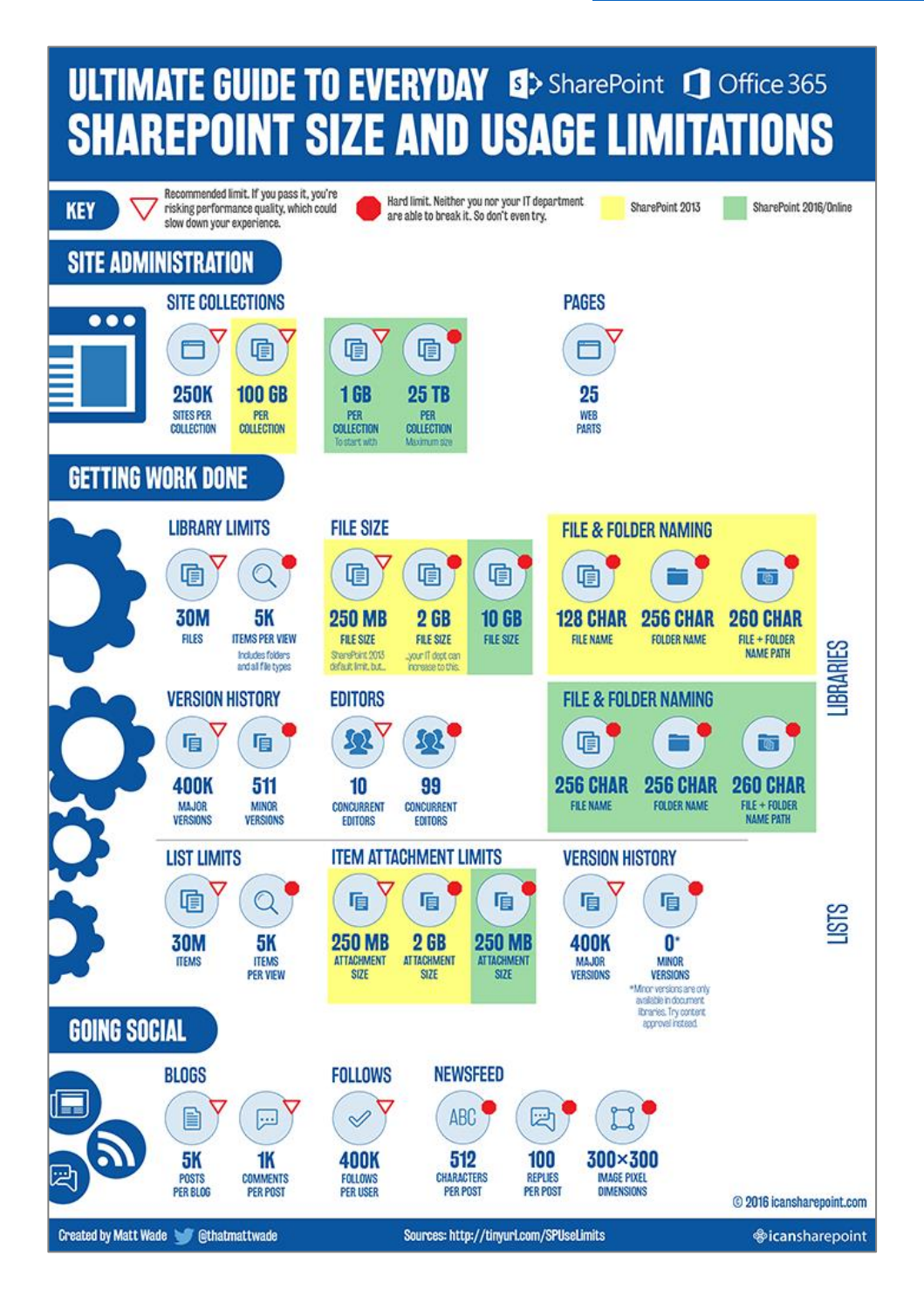

#### *<u>®icansharepoint</u>*